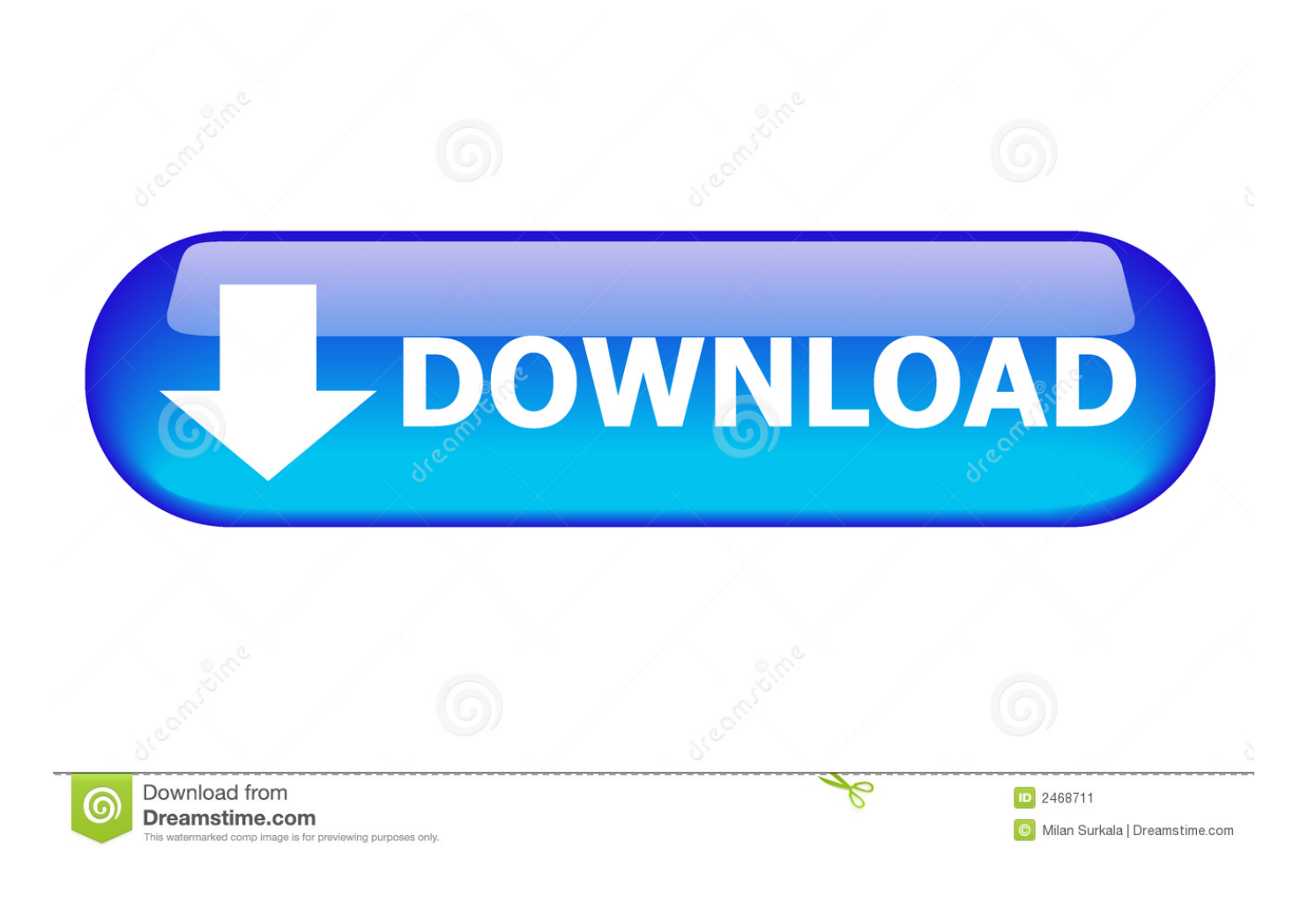

[HerunterladenNavisworks Manage 2005 Riss 32 Bits DE](https://tiurll.com/1qwjis)

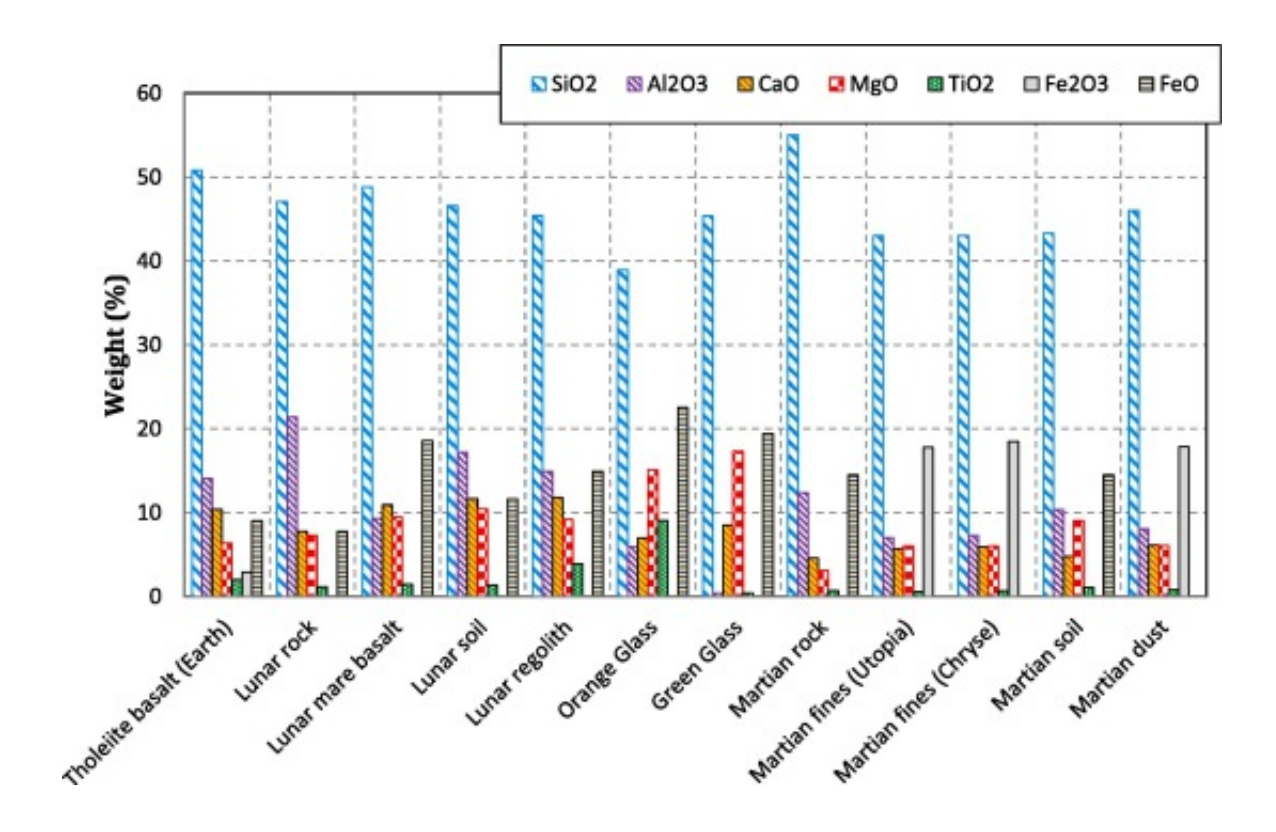

[HerunterladenNavisworks Manage 2005 Riss 32 Bits DE](https://tiurll.com/1qwjis)

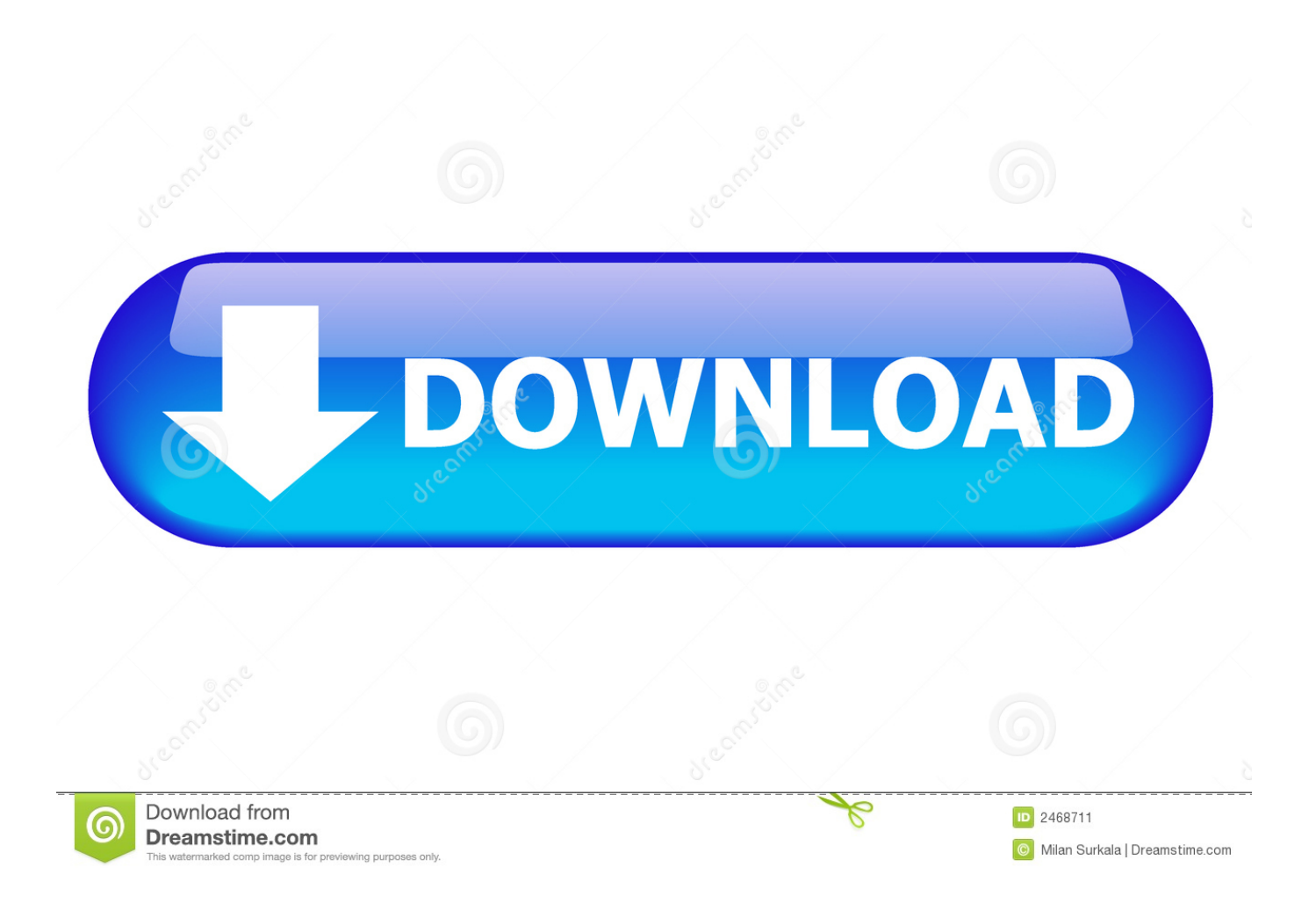

Intel Management Engine Interface for Windows 7 (32-bit, 64-bit), XP - ThinkPad ... Nombre del archivoREADME for Intel Management Engine Interface Driver.. ATI Radeon HD 3200 Graphics for Windows 7 (32-bit, 64-bit) - ThinkPad Edge 13, Edge E30. Individual Downloads. Nombre del archivoAMD Graphics Driver.. http://evsimadliver.ml/ 2019-11-21 http://evsimadliver.ml/x32-firmware-1-15-jetzt-verf ...... http://evsimadliver.ml/da-pam-750-8-das-army-maintenancemanagement- ..... http://evsimadliver.ml/javatm-6-update-33-64-bit-version-6-0-330-von-oracle- ...... .ml/tweakbit-driverupdater-2-0-0-6-riss-download-mit-vollversion-schweiz .... Describe cómo instalar una versión de 32 bits de Reporting Services en un equipo que está ejecutando una versión de 64 bits de Windows.. Cuando se instalan ediciones de 64 bits de Microsoft SQL Server 2005, se instalan también las versiones de 32 bits de las siguientes herramientas: SQL Server Management Studio; SQL Server Configuration Manager ... a49d837719